## Package 'gghilbertstrings'

April 7, 2021

Title A Fast 'ggplot2'-Based Implementation of Hilbert Curves

Version 0.3.3

Description A set of functions that help to create plots based on Hilbert curves. Hilbert curves are used to map one dimensional data into the 2D plane. The package provides a function that generate a 2D coordinate from an integer position. As a specific use case the package provides a function that allows mapping a character column in a data frame into 2D space using 'ggplot2'. This allows visually comparing long lists of URLs, words, genes or other data that has a fixed order and position.

License MIT + file LICENSE

Encoding UTF-8

RoxygenNote 7.1.1

URL <https://github.com/Sumidu/gghilbertstrings>

BugReports <https://github.com/Sumidu/gghilbertstrings/issues>

SystemRequirements C++11

Imports ggplot2, dplyr, magrittr, tibble, lifecycle, Rcpp, rlang

Suggests testthat, covr, spelling, profvis

Language en-US

RdMacros lifecycle

LinkingTo Rcpp

NeedsCompilation yes

Author André Calero Valdez [aut, cre] (<https://orcid.org/0000-0002-6214-1461>)

Maintainer André Calero Valdez <andrecalerovaldez@gmail.com>

Repository CRAN

Date/Publication 2021-04-07 08:30:02 UTC

### <span id="page-1-0"></span>R topics documented:

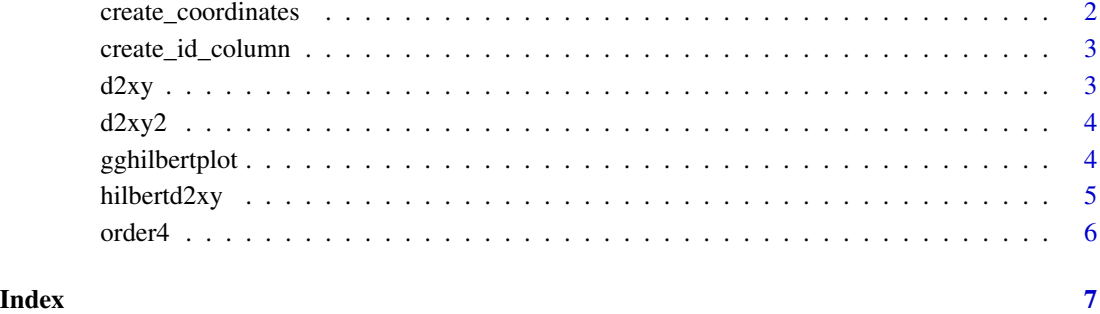

create\_coordinates *Function to create coordinates for a Hilbert Curve This functions adds three columns to a data frame: reld, x, y*

#### Description

Function to create coordinates for a Hilbert Curve This functions adds three columns to a data frame: reld, x, y

#### Usage

```
create_coordinates(df, idcol)
```
#### Arguments

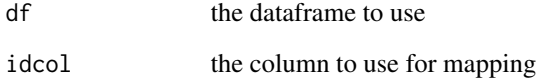

#### Value

a data frame with three additional columns

#### Examples

mtcars %>% tibble::rownames\_to\_column() %>% create\_id\_column(rowname) %>% create\_coordinates(gghid)

<span id="page-2-0"></span>create\_id\_column *Function to create an id column from a character column*

#### Description

Function to create an id column from a character column

#### Usage

```
create_id_column(df, col)
```
#### Arguments

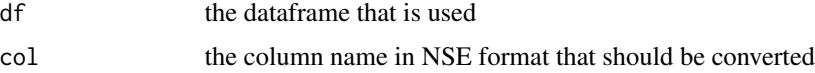

#### Value

a dataframe with an additional gghid column

#### Examples

mtcars %>% tibble::rownames\_to\_column() %>% create\_id\_column(rowname)

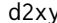

y *Returns the x/y-position for a distance d in n possible values* 

#### Description

Returns the x/y-position for a distance d in n possible values

#### Usage

d2xy(n, d)

#### Arguments

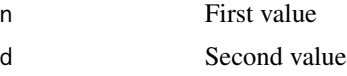

#### Value

Vector of x y

<span id="page-3-0"></span>

#### Description

Returns the x/y-position for a Vector of distances d in n possible values

#### Usage

d2xy2(n, d)

#### Arguments

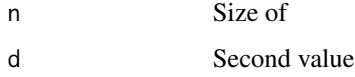

#### Value

Matrix of x y values

gghilbertplot *Function to create the Hilbert Plot*

#### Description

Function to create the Hilbert Plot

#### Usage

```
gghilbertplot(
 df,
  idcol,
 color = NULL,
  size = NULL,
  label = NULL,
  alpha = 1,
  add_curve = FALSE,
  curve_alpha = 1,
  curve_color = "black",
  jitter = 0
\mathcal{L}
```
#### <span id="page-4-0"></span>hilbertd2xy 5

#### Arguments

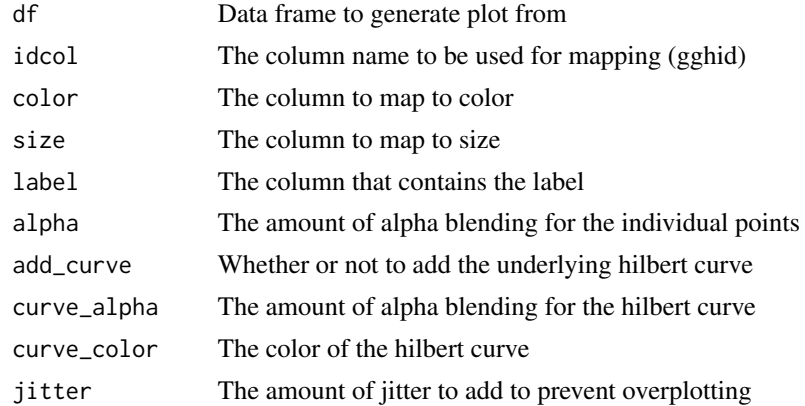

#### Value

a ggplot object

#### Examples

```
tibble::tibble(value = 1:128, size = runif(128, 1, 5), color = rep(c(1,2,3,4),32)) %gghilbertplot(val, color = factor(color), size = size, add_curve = TRUE)
```
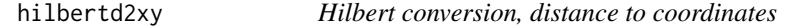

#### Description

Hilbert conversion, distance to coordinates

#### Usage

hilbertd2xy(n, d)

#### Arguments

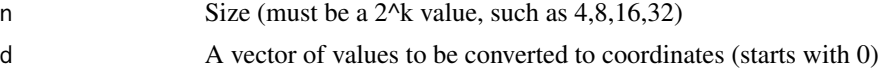

#### Value

Tibble with columns x and y

#### Examples

hilbertd2xy(64,31)

<span id="page-5-0"></span>

#### Description

Finds the order of the next highest number to the power of 4

#### Usage

order4(n)

#### Arguments

n number

#### Value

Order of next highest number 4^x

# <span id="page-6-0"></span>Index

create\_coordinates, [2](#page-1-0) create\_id\_column, [3](#page-2-0)

d2xy, [3](#page-2-0) d2xy2, [4](#page-3-0)

gghilbertplot, [4](#page-3-0)

hilbertd2xy, [5](#page-4-0)

order4, [6](#page-5-0)